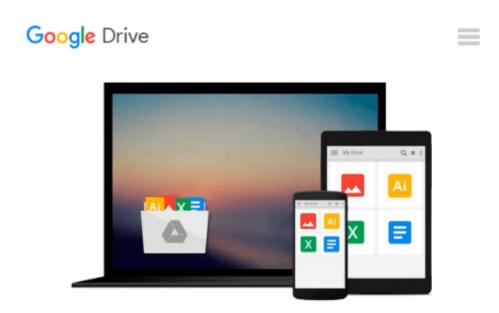

# [(Digital Audio Editing: Correcting and Enhancing Audio in Pro Tools, Logic Pro, Cubase, and Studio One )] [Author: Simon Langford] [Nov-2013]

Simon Langford

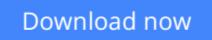

Click here if your download doesn"t start automatically

## [(Digital Audio Editing: Correcting and Enhancing Audio in Pro Tools, Logic Pro, Cubase, and Studio One )] [Author: Simon Langford] [Nov-2013]

Simon Langford

[(Digital Audio Editing: Correcting and Enhancing Audio in Pro Tools, Logic Pro, Cubase, and Studio One )] [Author: Simon Langford] [Nov-2013] Simon Langford

**Download** [(Digital Audio Editing: Correcting and Enhancing ...pdf

**Read Online** [(Digital Audio Editing: Correcting and Enhancin ...pdf

Download and Read Free Online [(Digital Audio Editing: Correcting and Enhancing Audio in Pro Tools, Logic Pro, Cubase, and Studio One )] [Author: Simon Langford] [Nov-2013] Simon Langford

#### From reader reviews:

#### **Roy Myers:**

What do you consider book? It is just for students since they are still students or that for all people in the world, what the best subject for that? Just you can be answered for that query above. Every person has distinct personality and hobby per other. Don't to be compelled someone or something that they don't would like do that. You must know how great as well as important the book [(Digital Audio Editing: Correcting and Enhancing Audio in Pro Tools, Logic Pro, Cubase, and Studio One )] [Author: Simon Langford] [Nov-2013]. All type of book are you able to see on many resources. You can look for the internet options or other social media.

#### **Randy Johnson:**

Often the book [(Digital Audio Editing: Correcting and Enhancing Audio in Pro Tools, Logic Pro, Cubase, and Studio One )] [Author: Simon Langford] [Nov-2013] will bring you to definitely the new experience of reading any book. The author style to describe the idea is very unique. Should you try to find new book to learn, this book very acceptable to you. The book [(Digital Audio Editing: Correcting and Enhancing Audio in Pro Tools, Logic Pro, Cubase, and Studio One )] [Author: Simon Langford] [Nov-2013] is much recommended to you to see. You can also get the e-book from the official web site, so you can more easily to read the book.

#### Mary Lamm:

The guide untitled [(Digital Audio Editing: Correcting and Enhancing Audio in Pro Tools, Logic Pro, Cubase, and Studio One )] [Author: Simon Langford] [Nov-2013] is the reserve that recommended to you to study. You can see the quality of the publication content that will be shown to anyone. The language that creator use to explained their ideas are easily to understand. The copy writer was did a lot of investigation when write the book, and so the information that they share to you is absolutely accurate. You also can get the e-book of [(Digital Audio Editing: Correcting and Enhancing Audio in Pro Tools, Logic Pro, Cubase, and Studio One )] [Author: Simon Langford] [Nov-2013] from the publisher to make you more enjoy free time.

#### **Brenda Cornell:**

Reading a reserve make you to get more knowledge as a result. You can take knowledge and information from the book. Book is composed or printed or illustrated from each source in which filled update of news. On this modern era like at this point, many ways to get information are available for you actually. From media social such as newspaper, magazines, science guide, encyclopedia, reference book, fresh and comic. You can add your understanding by that book. Are you hip to spend your spare time to open your book? Or just in search of the [(Digital Audio Editing: Correcting and Enhancing Audio in Pro Tools, Logic Pro, Cubase, and Studio One )] [Author: Simon Langford] [Nov-2013] when you needed it?

Download and Read Online [(Digital Audio Editing: Correcting and Enhancing Audio in Pro Tools, Logic Pro, Cubase, and Studio One )] [Author: Simon Langford] [Nov-2013] Simon Langford #5YNJRFUA1HC

### Read [(Digital Audio Editing: Correcting and Enhancing Audio in Pro Tools, Logic Pro, Cubase, and Studio One )] [Author: Simon Langford] [Nov-2013] by Simon Langford for online ebook

[(Digital Audio Editing: Correcting and Enhancing Audio in Pro Tools, Logic Pro, Cubase, and Studio One )] [Author: Simon Langford] [Nov-2013] by Simon Langford Free PDF d0wnl0ad, audio books, books to read, good books to read, cheap books, good books, online books, books online, book reviews epub, read books online, books to read online, online library, greatbooks to read, PDF best books to read, top books to read [(Digital Audio Editing: Correcting and Enhancing Audio in Pro Tools, Logic Pro, Cubase, and Studio One )] [Author: Simon Langford] [Nov-2013] by Simon Langford books to read online.

### Online [(Digital Audio Editing: Correcting and Enhancing Audio in Pro Tools, Logic Pro, Cubase, and Studio One )] [Author: Simon Langford] [Nov-2013] by Simon Langford ebook PDF download

[(Digital Audio Editing: Correcting and Enhancing Audio in Pro Tools, Logic Pro, Cubase, and Studio One )] [Author: Simon Langford] [Nov-2013] by Simon Langford Doc

[(Digital Audio Editing: Correcting and Enhancing Audio in Pro Tools, Logic Pro, Cubase, and Studio One )] [Author: Simon Langford] [Nov-2013] by Simon Langford Mobipocket

[(Digital Audio Editing: Correcting and Enhancing Audio in Pro Tools, Logic Pro, Cubase, and Studio One )] [Author: Simon Langford] [Nov-2013] by Simon Langford EPub